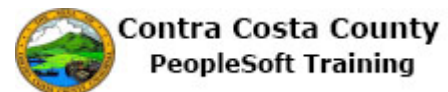

## **Deleting Emergency Contact Information**

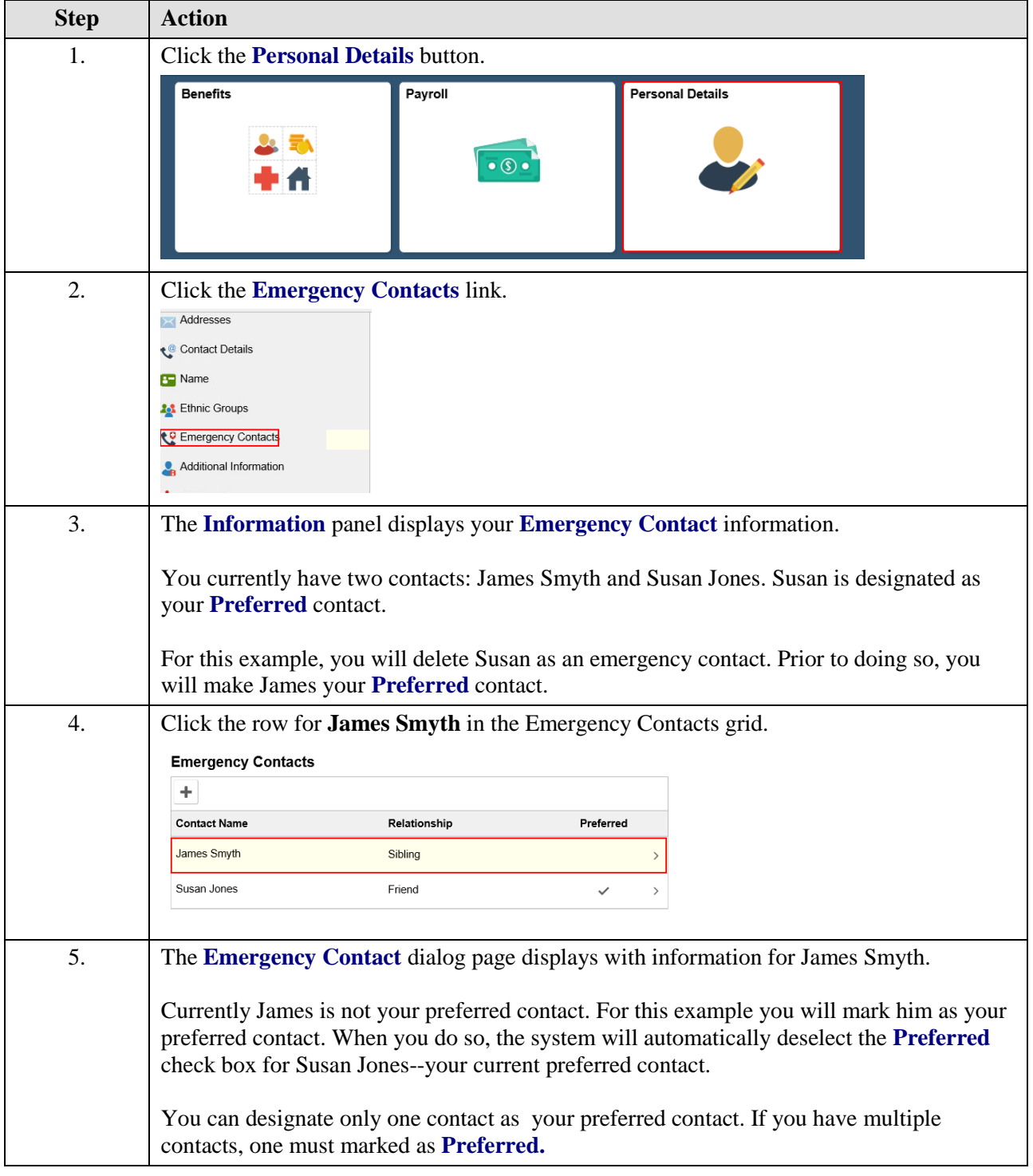

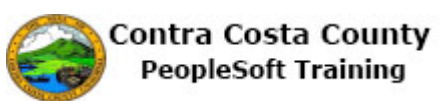

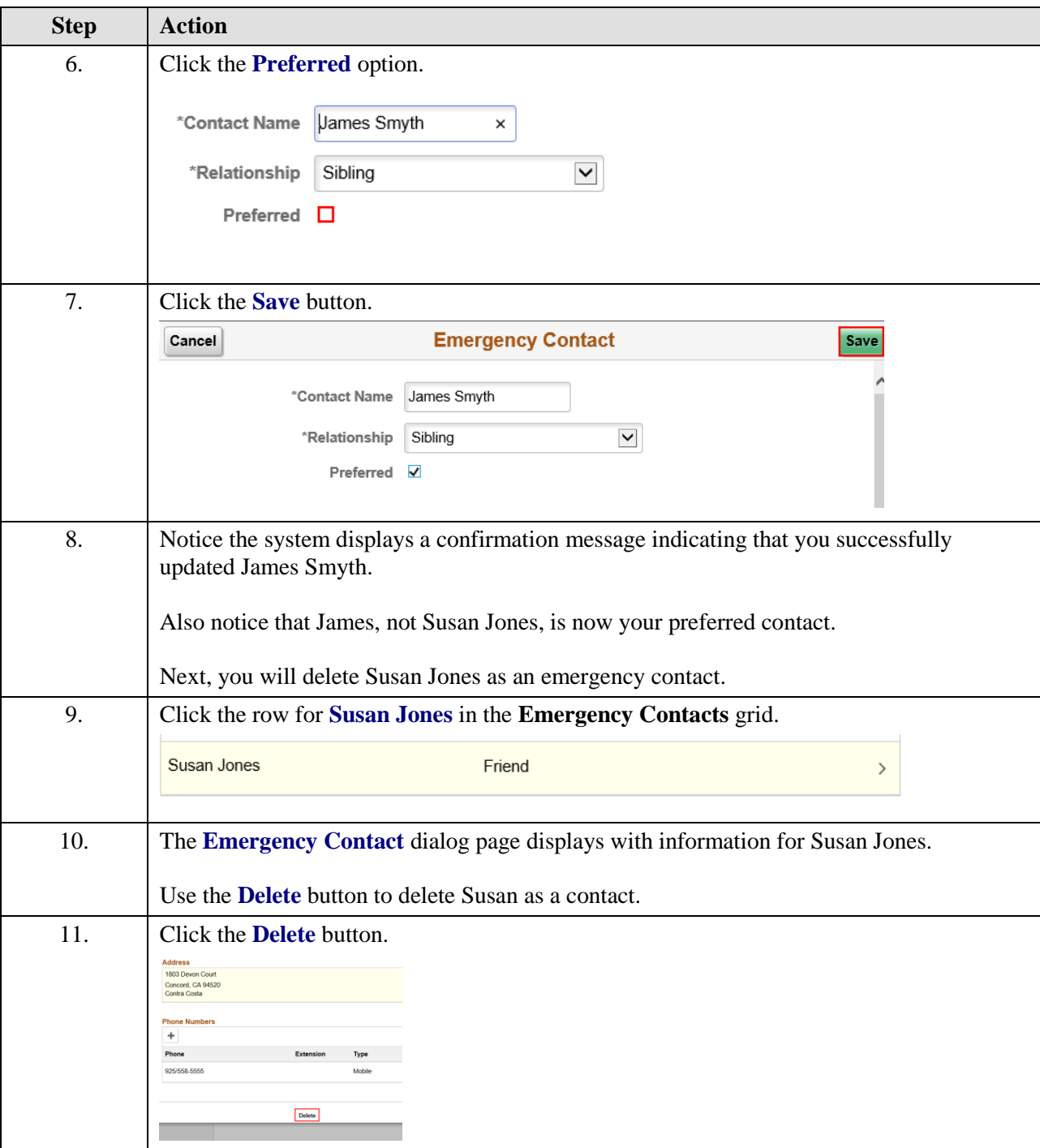

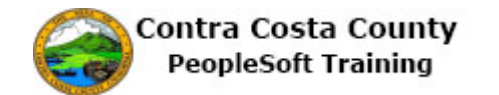

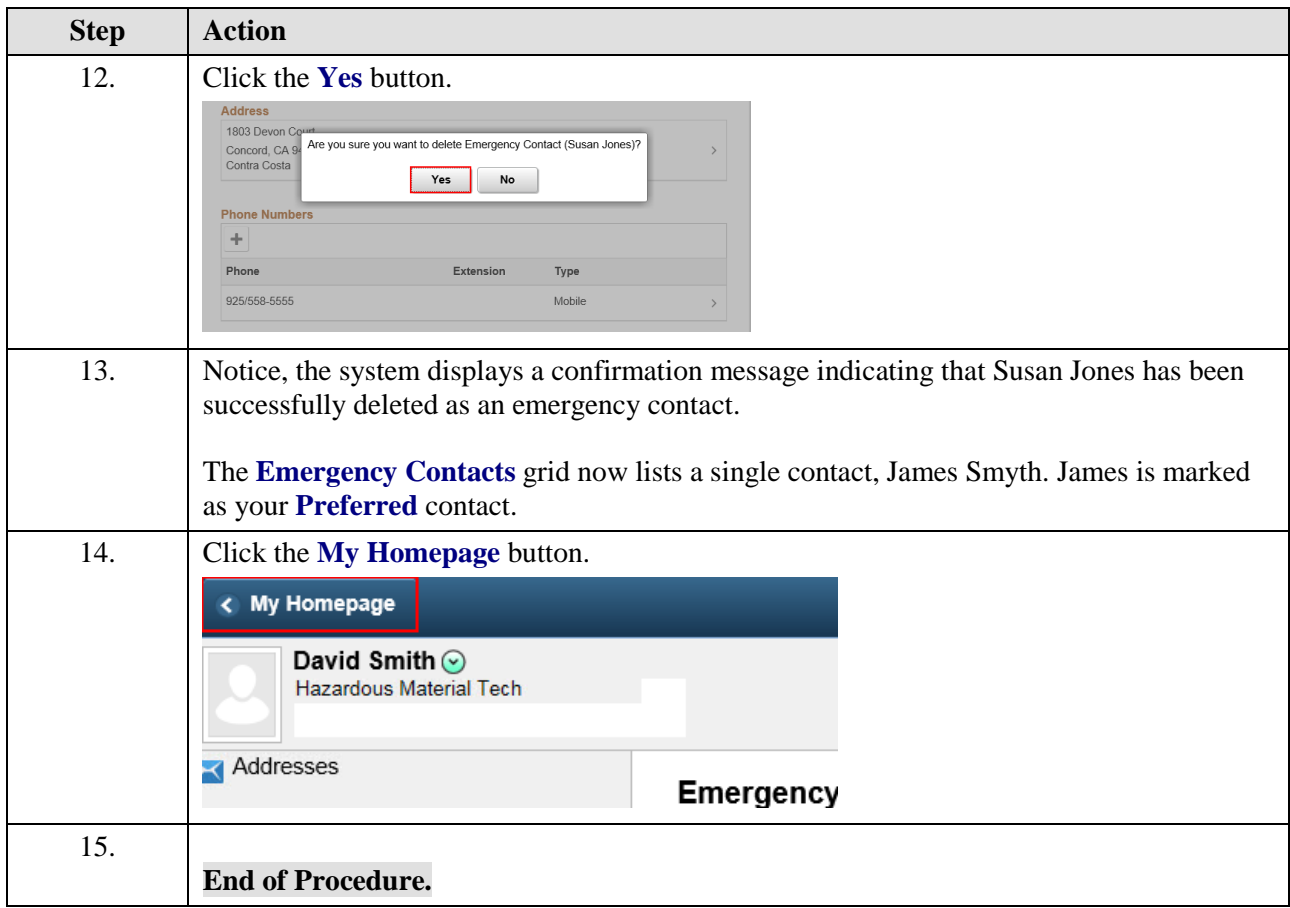